# **Backlog Courrier - Fonctionnalité #24008**

# **Plugin Outlook - Paramétrer la bannette d'arrivée des courriels capturés**

27/02/2023 11:48 - Laurent CAMPION

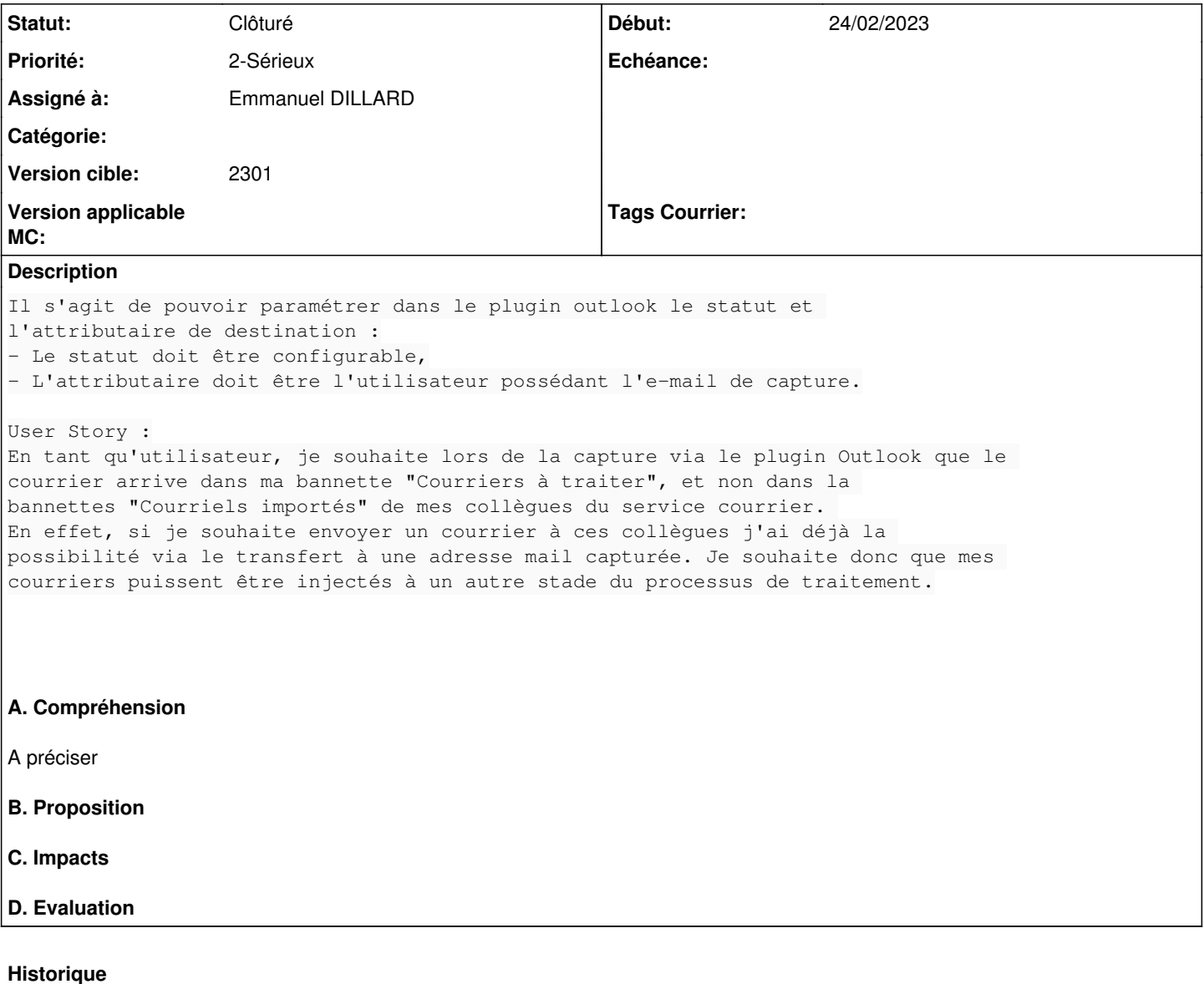

# **#2 - 08/03/2023 11:14 - Emmanuel DILLARD**

*- Statut changé de A qualifier à Complément d'Informations*

*- Assigné à changé de Alex ORLUC à Laurent CAMPION*

C'est déjà paramétrable via l'administration (statut du courrier)

Préciser le besoin fonctionnel

# **#3 - 08/03/2023 11:15 - Emmanuel DILLARD**

*- Description mis à jour*

# **#4 - 08/03/2023 11:16 - Laurent CAMPION**

*- Assigné à changé de Laurent CAMPION à Emmanuel DILLARD*

L'équipe technique m'avait pourtant indiqué qu'il y avait un développement à demander. Pouvez-vous vous synchroniser ?

# **#5 - 08/03/2023 11:19 - Emmanuel DILLARD**

*- Assigné à changé de Emmanuel DILLARD à Laurent CAMPION*

#### **#7 - 08/03/2023 11:21 - Emmanuel DILLARD**

*- Fichier Capture d'écran 2023-03-08 112022.png ajouté*

#### **#8 - 09/03/2023 14:43 - Emmanuel DILLARD**

*- Version cible changé de 2301.x à 2301*

# **#9 - 22/03/2023 14:22 - Emmanuel DILLARD**

*- Assigné à changé de Laurent CAMPION à Capucine JOURDAN*

# **#10 - 29/03/2023 10:58 - Nathanaël TRAVIER**

*- Assigné à changé de Capucine JOURDAN à Nathanaël TRAVIER*

Je récupère le point et je fais des tests fonctionnels avec le client. Je ne vois pas de sujet de backlog en effet.

## **#11 - 26/04/2023 19:20 - Nathanaël TRAVIER**

*- Statut changé de Complément d'Informations à Clôturé*

*- Assigné à changé de Nathanaël TRAVIER à Emmanuel DILLARD*

Le sujet est remis côté client du fait des restrictions Windows sur l'import des pj. Le sujet peut être clôturé.

#### **Fichiers**

Capture d'écran 2023-03-08 112022.png 19,7 ko 08/03/2023 entre d'écran 2023-03-03/2023